Государственное автономное профессиональное образовательное учреждение «Казанский авиационно-технический колледж имени П.В. Дементьева»

СОГЛАСОВАНО

Директор по персоналу

КАЗ им. С.П. Горбунова - филиал ПАО «Туполев»

А.А. Гимадиев

## РАБОЧАЯ ПРОГРАММА ПРОФЕССИОНАЛЬНОГО МОДУЛЯ

# ПМ.02 Разработка и внедрение управляющих программ изготовления деталей машин в машиностроительном производстве

для специальности 15.02.16 Технология машиностроения

> Казань 2023

ОДОБРЕНО цикловой комиссией машиностроительных специальностей

Протокол № 9  $2023$ or 26.04.

Председатель

A.II. Захарова личная подпись) (инициалы, фамилия)

Составлена в соответствии с требованиями профессиональной основной образовательной программы ФГОС СПО по специальности/профессии 15.02.16 Технология машиностроения (приказ Министерства просвещения РФ № 444 от 14 июня 2022 г.) и на основе примерной рабочей программы учебной дисциплины ПМ.02 Разработка и внедрение управляющих программ изготовления деталей машин в машиностроительном производстве

#### **COLTACOBAHO**

Заместитель директора

по научно-методической работе

WOUL B.B. Xanyesa 10.05, 23 (личная подпись) (инициалы, фамилия) (дата)

#### **УТВЕРЖДАЮ**

Заместитель директора

по учебной 17.0523 Э.Р. Соколова (личная подиясь) (инициалы, фамилия) (дата)

Разработчик(и): преподаватель(и) КАТК (должность)

(личная подпись) (инициалы, фамилия)

(личная подпись)

D. B. And MUM

# **СОДЕРЖАНИЕ**

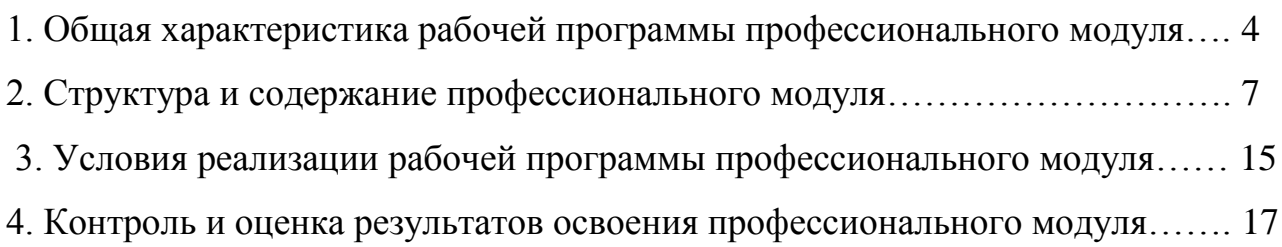

# **1. ОБЩАЯ ХАРАКТЕРИСТИКА РАБОЧЕЙ ПРОГРАММЫ ПРОФЕССИОНАЛЬНОГО МОДУЛЯ**

# **1.1 Цель и планируемые результаты освоения профессионального модуля**

Результатом освоения профессионального модуля является овладение обучающимися видом профессиональной деятельности ВД2 Разработка и внедрение управляющих программ изготовления деталей машин в машиностроительном производстве, в том числе профессиональными (ПК) и общими (ОК) компетенциями, личностными результатами (ЛР):

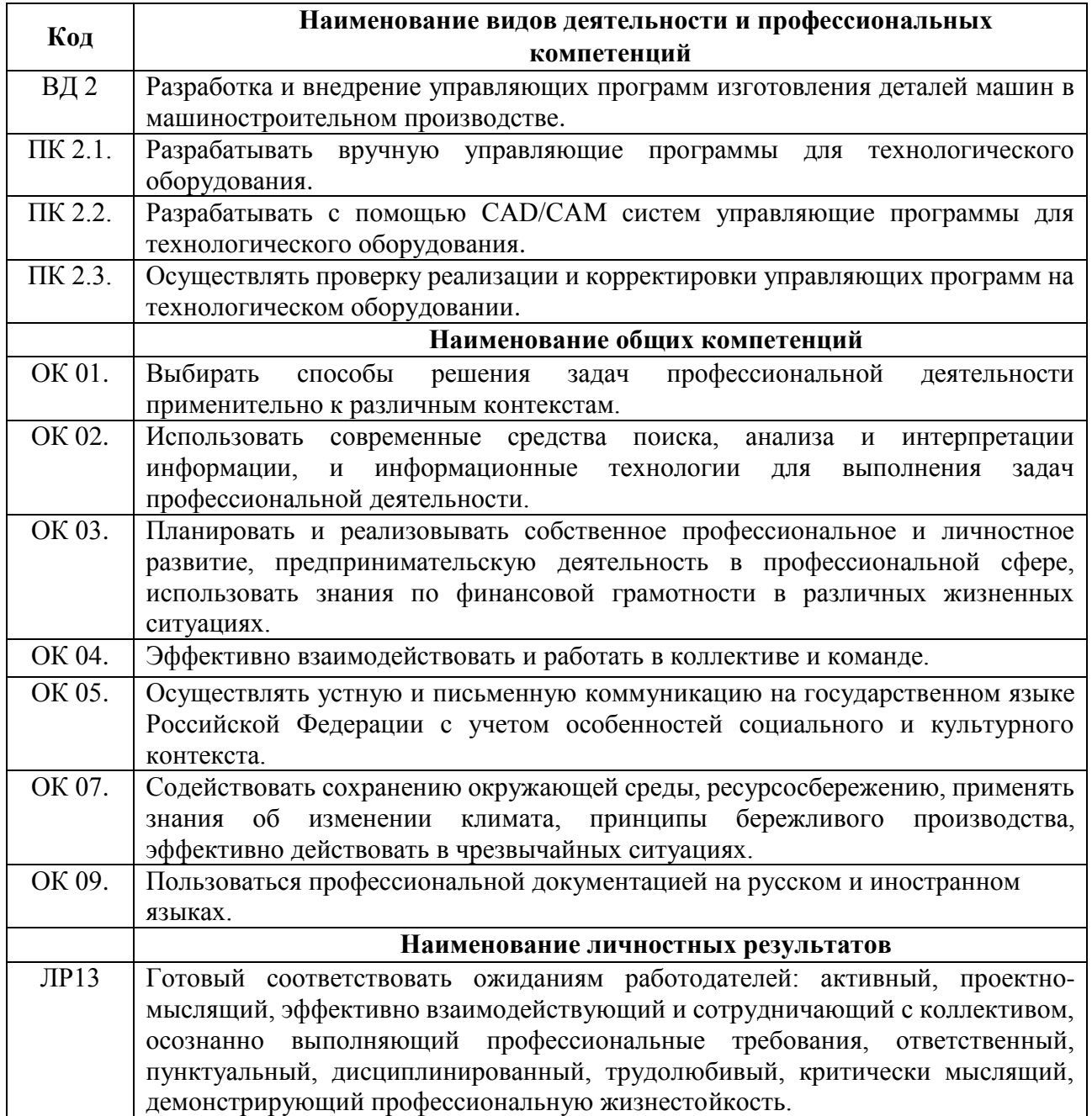

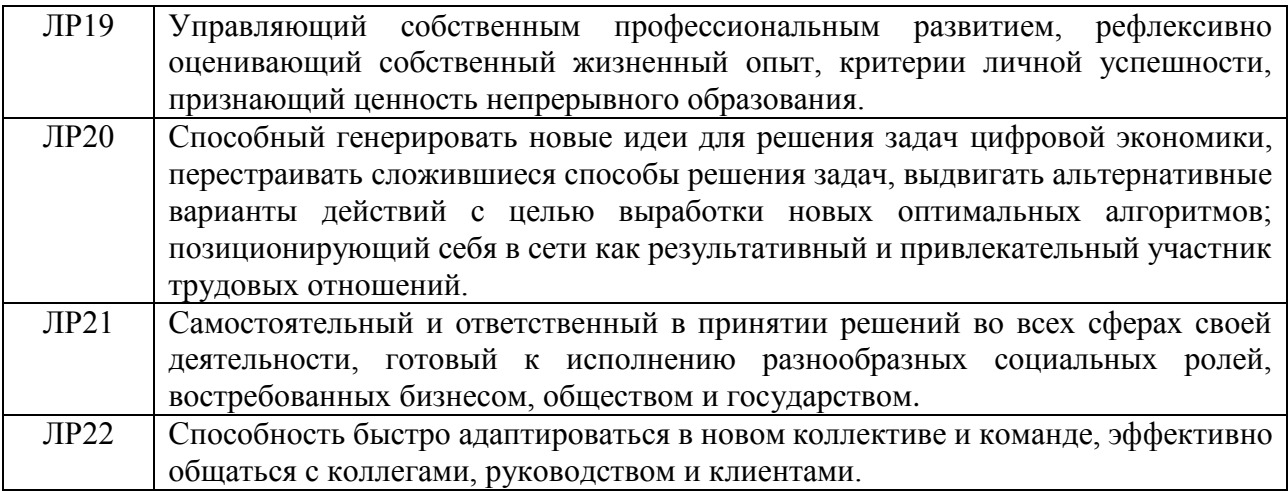

В результате освоения профессионального модуля обучающийся должен:

### иметь практический опыт:

- использования базы программ для металлорежущего оборудования с числовым шаблонов типовых программным управлением, применение элементов изготовляемых деталей для станков с числовым программным управлением;

- разработки с помощью CAD/CAM систем управляющих программ и их перенос на металлорежущее оборудование, разработке и переносе модели деталей из САD/САМ систем при аддитивном способе их изготовления;

разработки предложений  $\Pi 0$ корректировке  $\mathbf{M}$ совершенствованию действующего технологического процесса, внедрение управляющих программ в автоматизированное производство, контроль качества готовой продукции требованиям технологической документации;

#### уметь:

- использовать справочную, исходную технологическую и конструкторскую документацию при написании управляющих программ заполнять формы сопроводительной документации, рассчитывать траекторию и эквидистанты инструментов, их исходные точки, контуры детали;

- выполнять расчеты режимов резания с помощью CAD/CAM систем, разрабатывать управляющие программы в CAD/CAM системах для металлорежущих станков и аддитивных установок, переносить управляющие программы на металлорежущие станки с числовым программным управлением, переносить модели деталей из CAD/CAM систем в аддитивном производстве;

- осуществлять сопровождение настройки и наладки станков с числовым программным управлением, производить сопровождение корректировки управляющих программ на станках с числовым программным управлением, корректировать режимы резания для оборудования с числовым программным управлением, выполнять наблюдение за работой систем обслуживаемых станков по показаниям цифровых табло и сигнальных ламп, проводить контроль качества изделий после осуществления наладки, подналадки и технического обслуживания оборудования по изготовлению деталей машин, анализировать и выявлять причины выпуска продукции несоответствующего качества после проведения работ по наладке, подналадке и техническому обслуживанию металлорежущего и аддитивного оборудования, вносить предложения по улучшению качества деталей после наладки, подналадки и технического обслуживания металлорежущего и аддитивного оборудования, контролировать качество готовой продукции машиностроительного производства;

#### **знать:**

- порядок разработки управляющих программ вручную для металлорежущих станков и аддитивных установок, назначение условных знаков на панели управления станка, коды и правила чтения программ;

- виды современных CAD/CAM систем и основы работы в них, применение CAD/CAM систем в разработке управляющих программ для металлорежущих станков и аддитивных установок, порядок и правила написания управляющих программ в CAD/CAM системах;

- методы настройки и наладки станков с числовым программным управлением, основы корректировки режимов резания по результатам обработки деталей на станке, мероприятия по улучшению качества деталей после наладки, подналадки и технического обслуживания металлорежущего и аддитивного оборудования, конструктивные особенности и правила проверки на точность обслуживаемых станков различной конструкции, универсальных и специальных приспособлений, инструментов.

6

## 2. СТРУКТУРА И СОДЕРЖАНИЕ ПРОФЕССИОНАЛЬНОГО МОДУЛЯ

### 2.1. Количество часов, отводимое на освоение профессионального модуля в соответствии с учебным планом

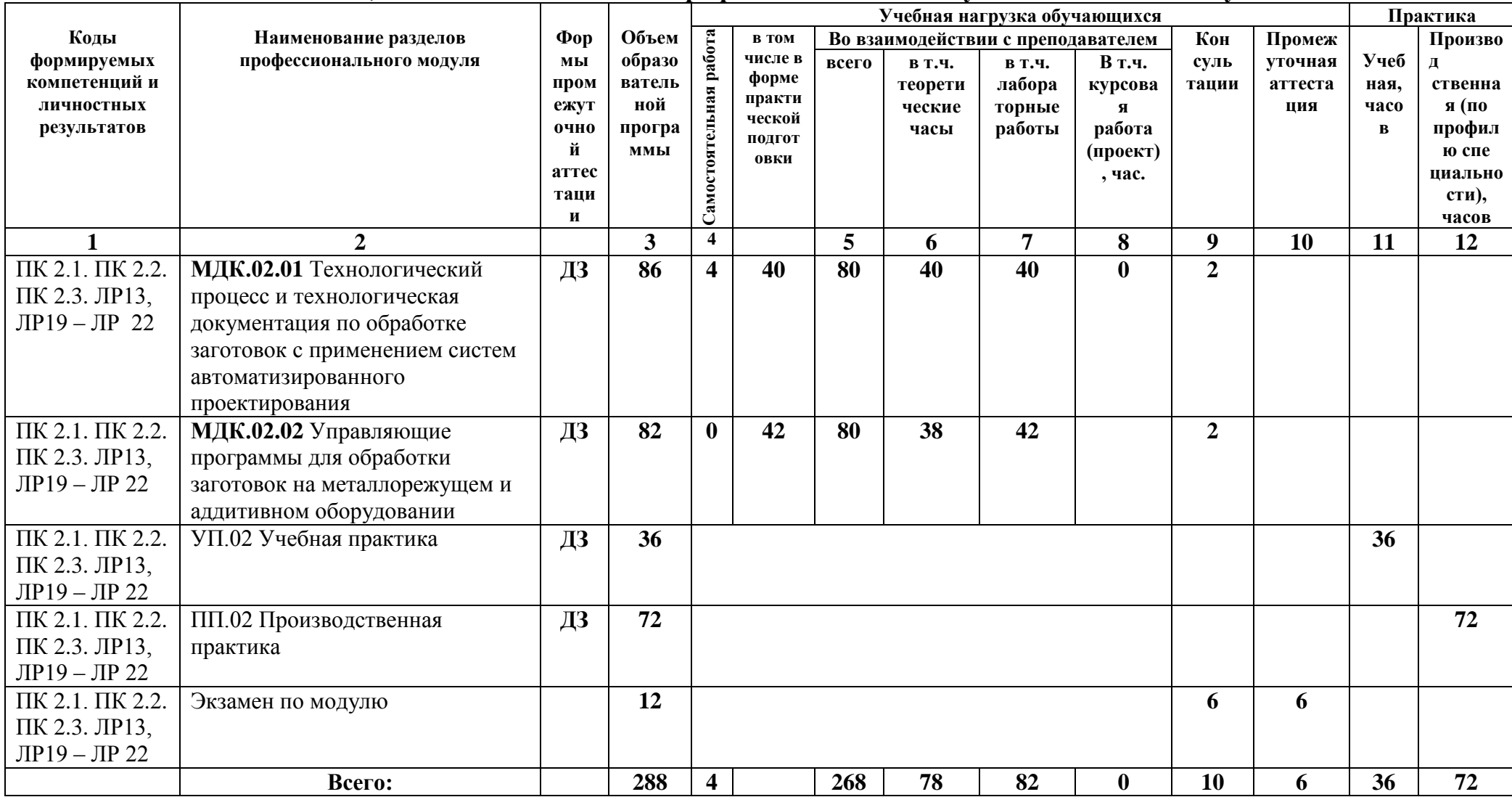

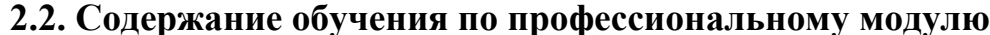

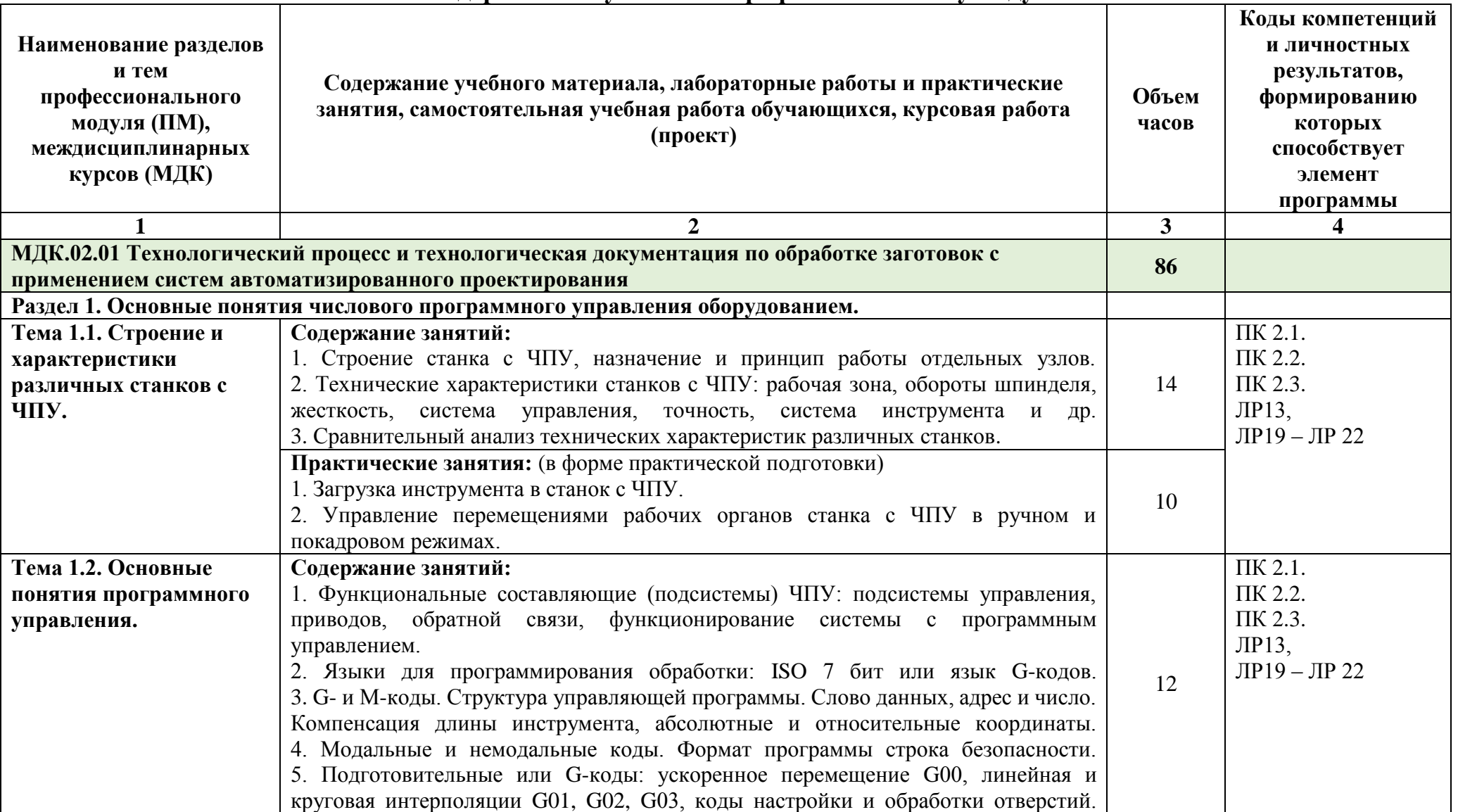

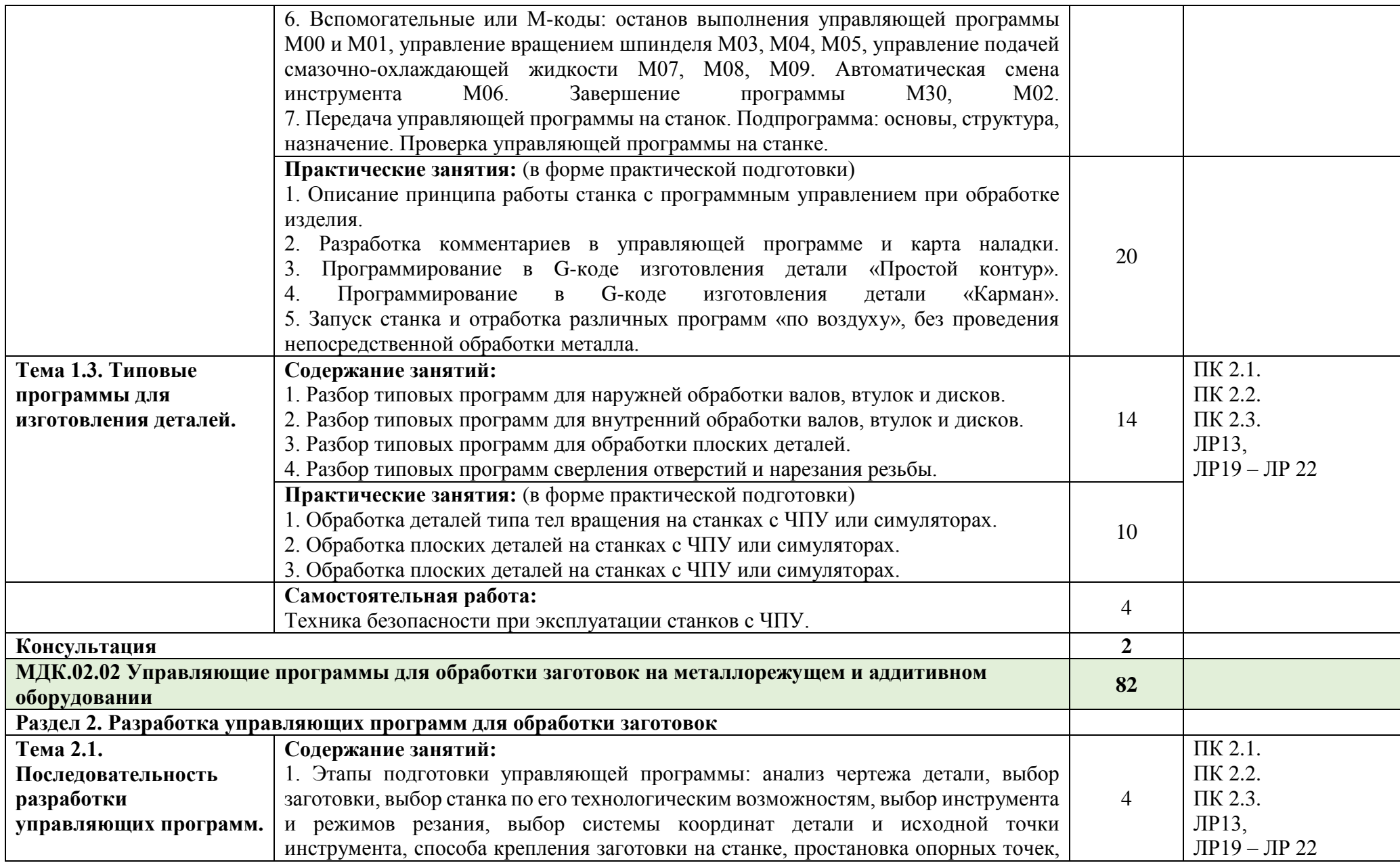

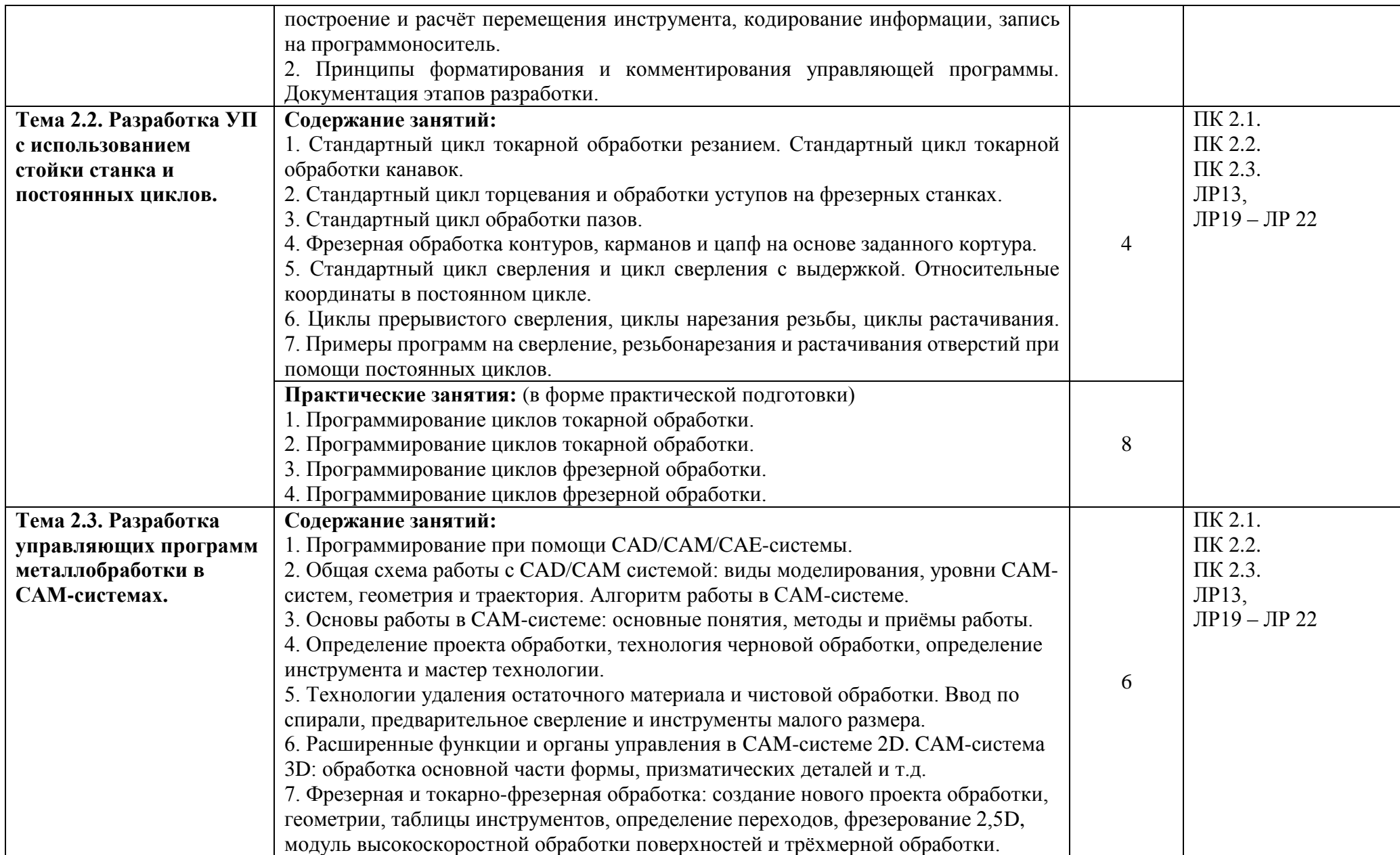

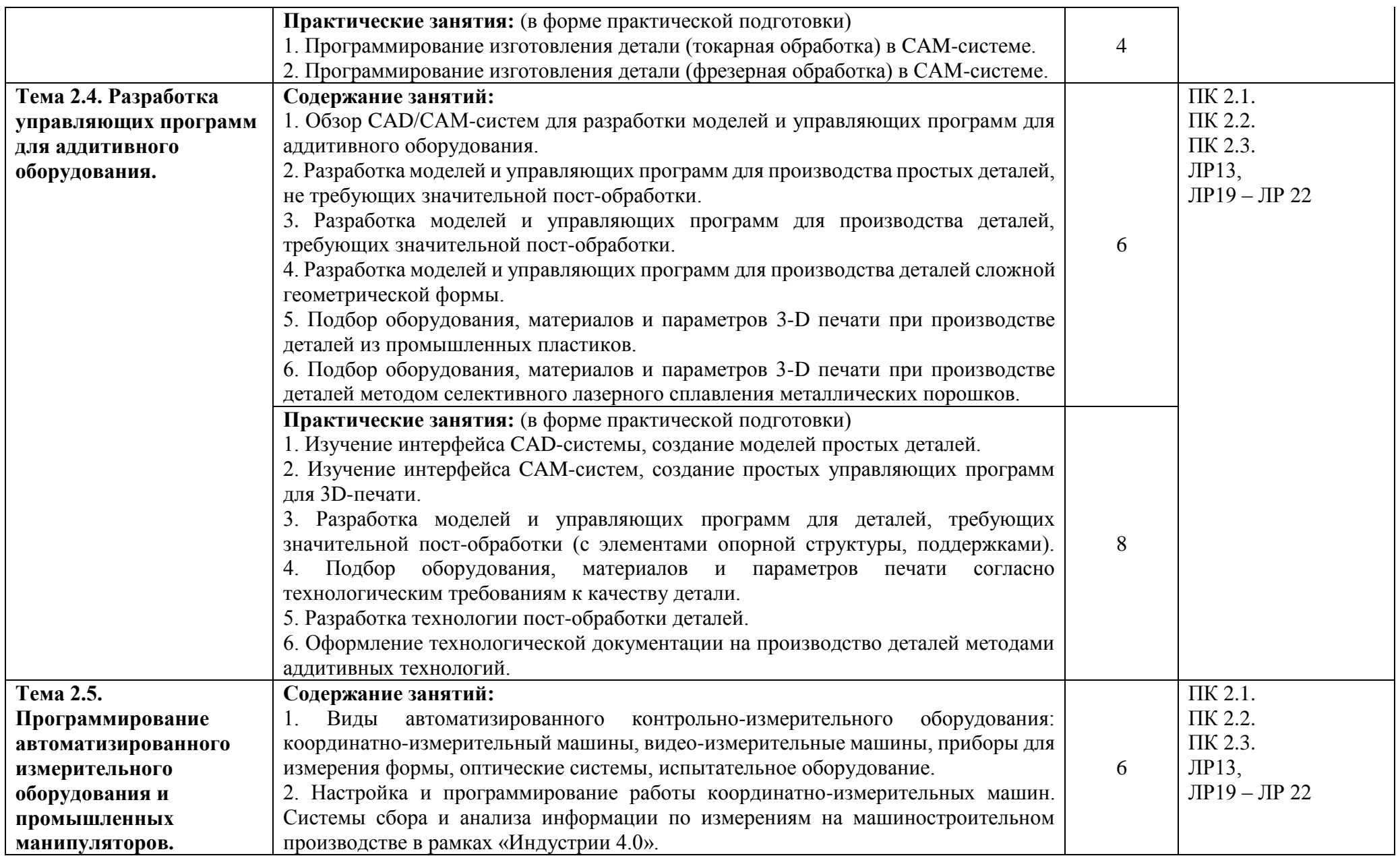

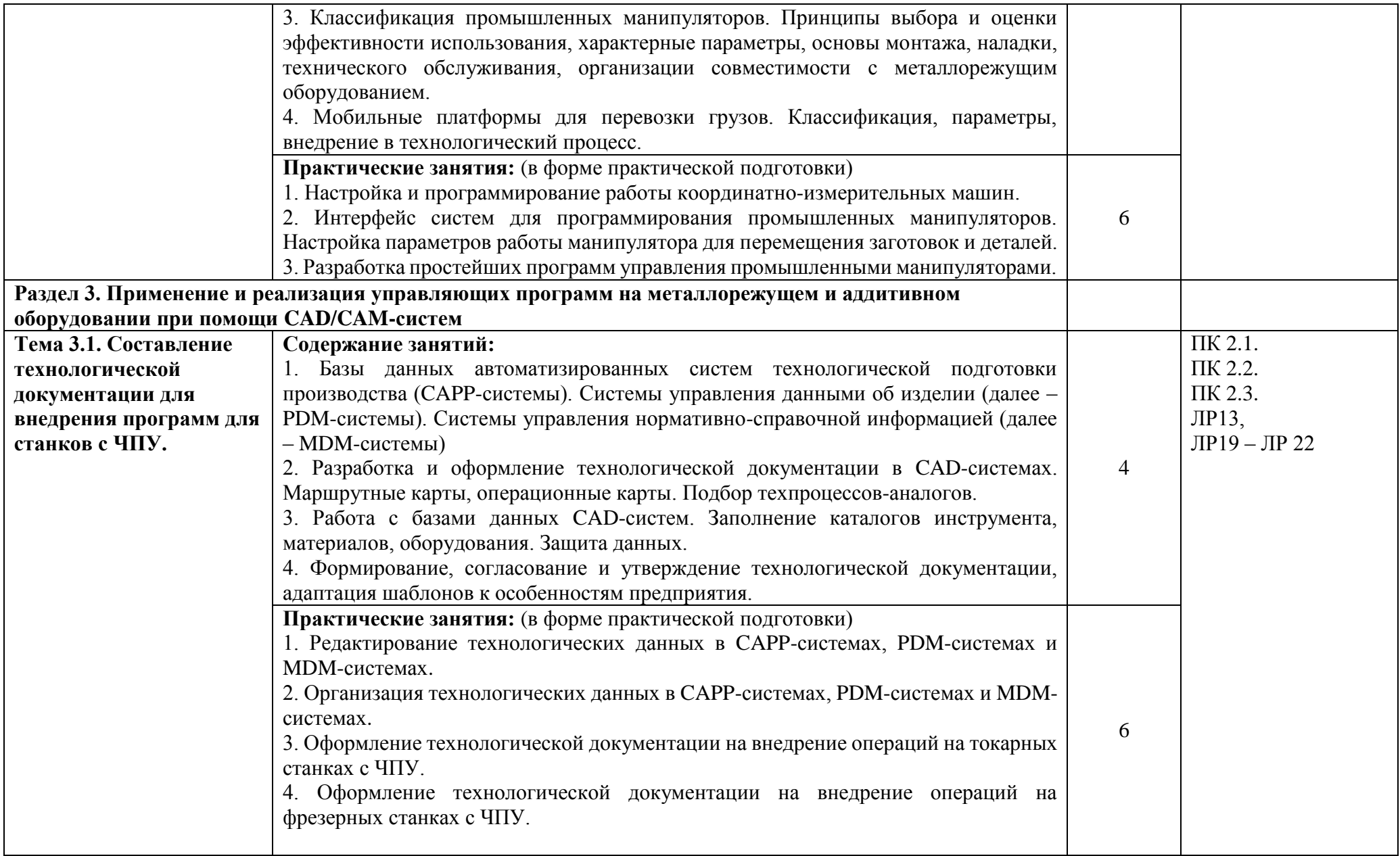

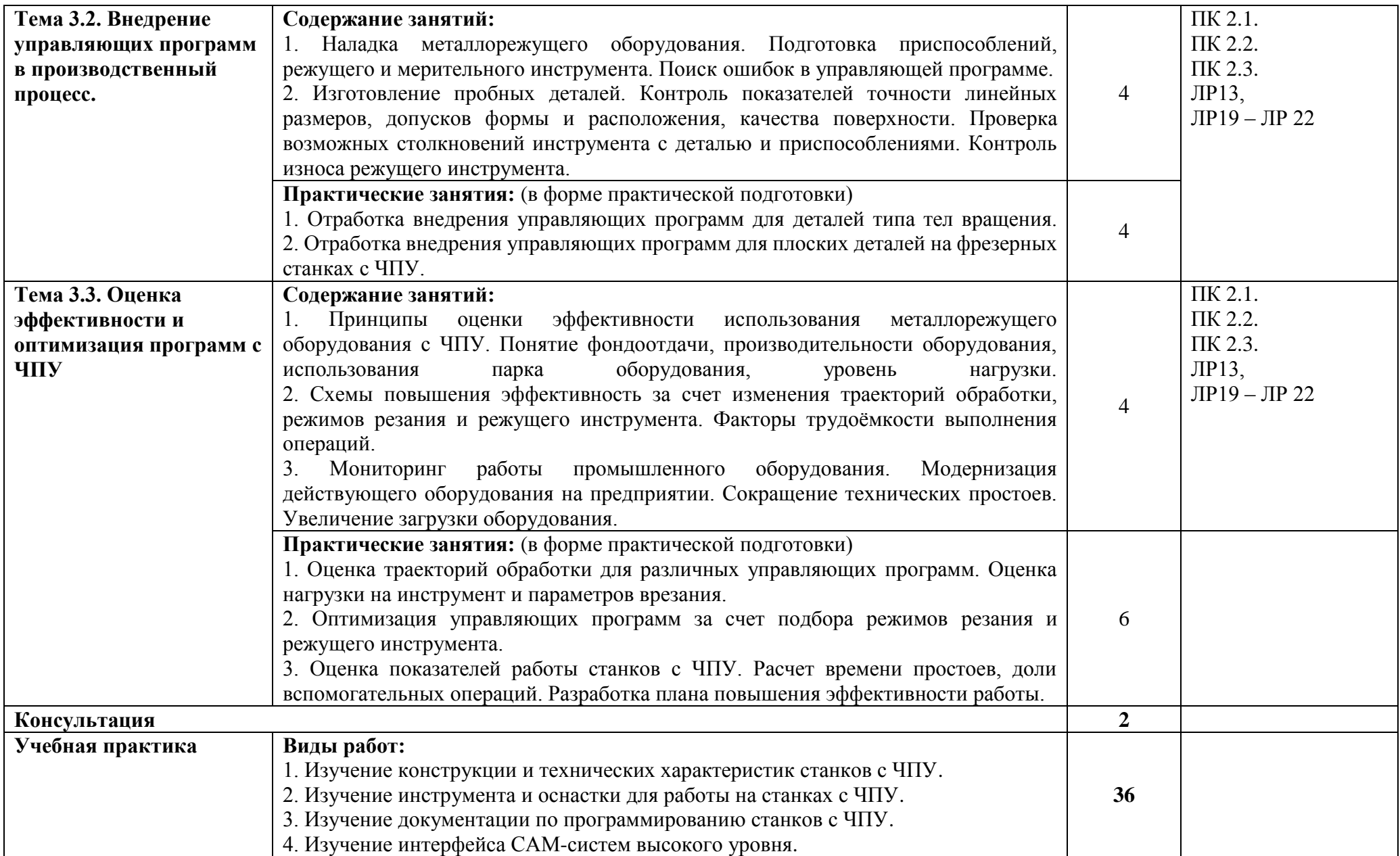

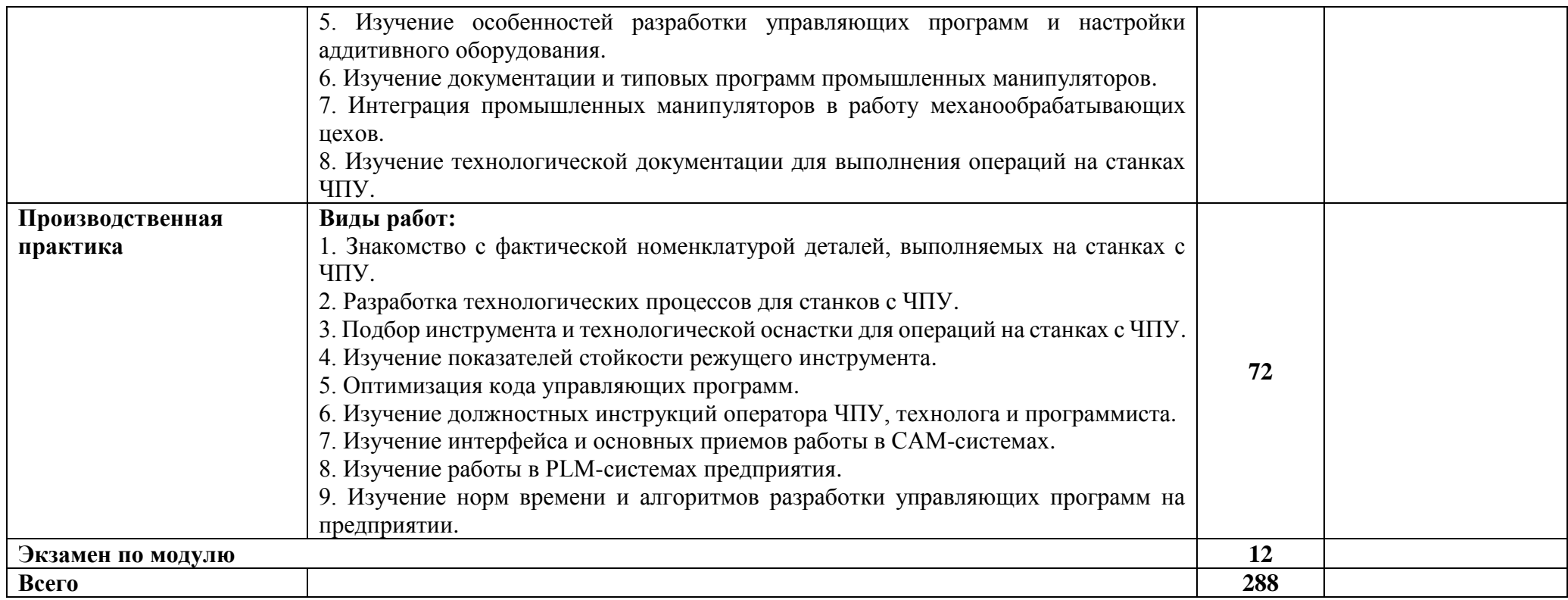

## **3. УСЛОВИЯ РЕАЛИЗАЦИИ РАБОЧЕЙ ПРОГРАММЫ ПРОФЕССИОНАЛЬНОГО МОДУЛЯ**

## **3.1. Требования к минимальному материально-техническому обеспечению профессионального модуля**

Оборудование кабинета:

Кабинет «Технология машиностроения», оснащенный оборудованием и техническими средствами обучения:

- посадочные места по количеству обучающихся;

- рабочее место преподавателя;

- комплект учебно-наглядных пособий, комплект чертежей по изучаемым темам;

- наборы режущих инструментов и деталей по изучаемым темам;

- комплект учебных плакатов по дисциплине;

- комплект учебных фильмов по изучаемым темам; компьютер; телевизор и мультимедиапроектор.

Лаборатория «Информационные технологии в профессиональной деятельности», оснащенная оборудованием и техническими средствами обучения:

- аппаратное обеспечение;

- автоматизированное рабочее место обучающегося: компьютер, компьютерная сеть;

- автоматизированное рабочее место преподавателя-периферийное оборудование:

- принтер цветной МФУ (копир+сканер+принтер), документ-камера, графические планшеты;

- мультимедийное оборудование: интерактивная доска + проектор,

лицензионное программное обеспечение, Win Pro и Office Home and Business, CAD/ CAM системы, программно-аппаратный комплекс для выполнения проектных работ с использованием компьютеров;

- графические редакторы;

- тестовая оболочка (сетевая версия);

- программный продукт IGVS (по компетенции «Обработка листового металла») (или аналог);

- электронная система и ЭУМК по компетенциям;

- медиатека и электронные учебно-методические комплексы;

- электронные приложения на дисках, электронные учебники на дисках, обучающие диски;

- электронные учебно-методические комплексы.

Мастерская: «Участок станков с ЧПУ»

- мерительный инструмент и оснастка;

- верстак слесарный с тисками поворотными;

- сверлильный станок;

- ленточно - пильный станок;

- комплект инструментов для фрезерной и токарной обработки;

- программно-аппаратный комплекс для фрезерной и токарной обработки;

- программного аппаратный комплекс (ПО, учебный базовый пульт, сменная клавиатура для фрезерной технологии);

- токарный станок с ЧПУ;

- фрезреный станок с ЧПУ.

- 3D-принтер;

- настольное вытяжное устройство;

- программное обеспечение для создания программ 3D-печати;

- персональный компьютер с монитором;

- usb флэш-накопитель;

- промышленный пылесос;

- шкафы для заготовок готовой продукции;

- мойка;

- ручной инструмент;

### **3.2. Информационное обеспечение обучения**

### **Основная литература**

1. Черпаков Б.И. Технологическое оборудование машиностроительного производства. Изд. 6-е. М.: Академия, 2021.

2. Черепахин А.А., Кузнецов В.А. Технологические процессы в машиностроении. Уч. Пособие, 3-е изд., стер. / А.А.Черепахин. — Санкт-Петербург: Лань, 2019. — 156

## **4. КОНТРОЛЬ И ОЦЕНКА РЕЗУЛЬТАТОВ ОСВОЕНИЯ ПРОФЕССИОНАЛЬНОГО МОДУЛЯ**

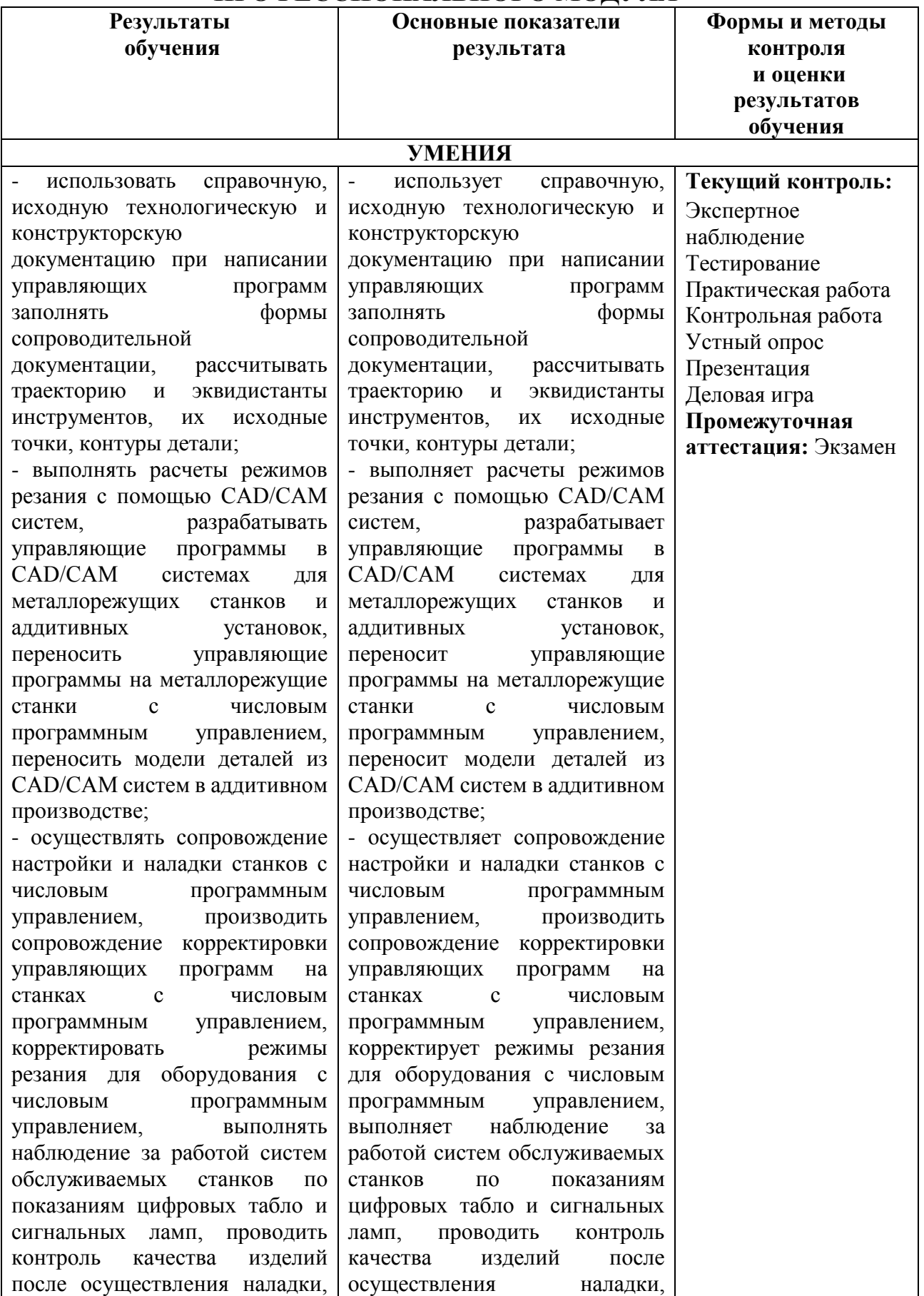

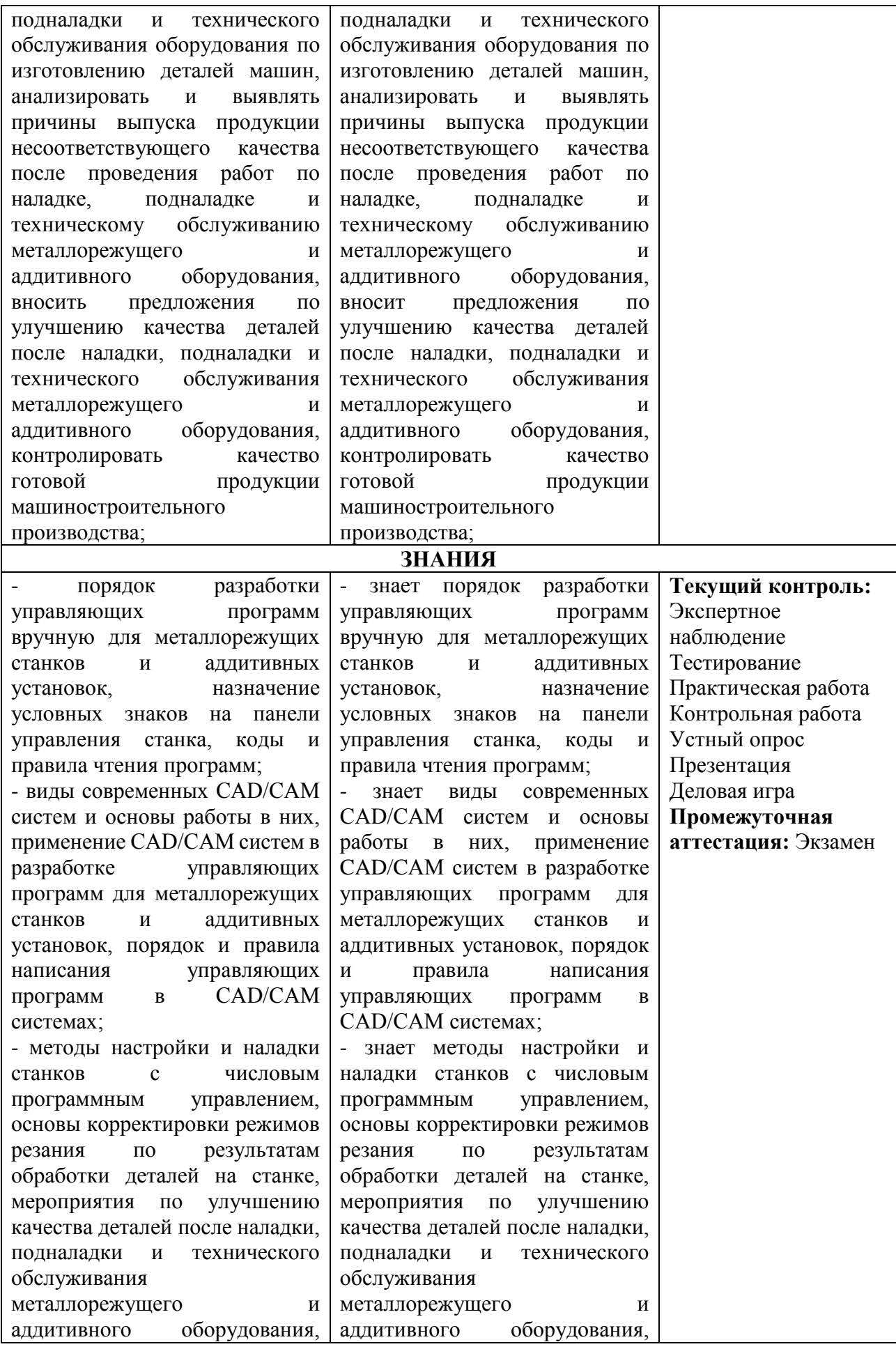

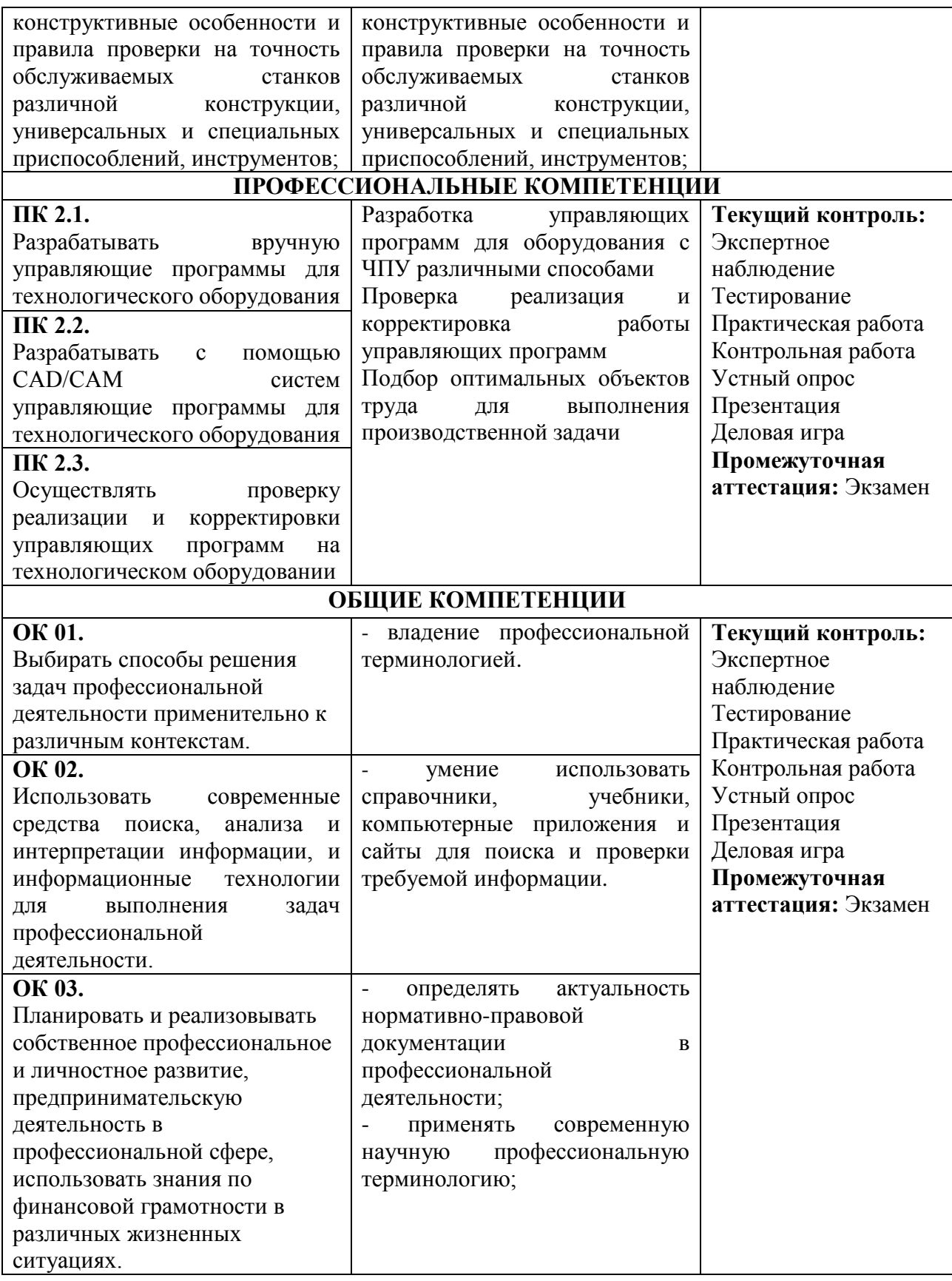

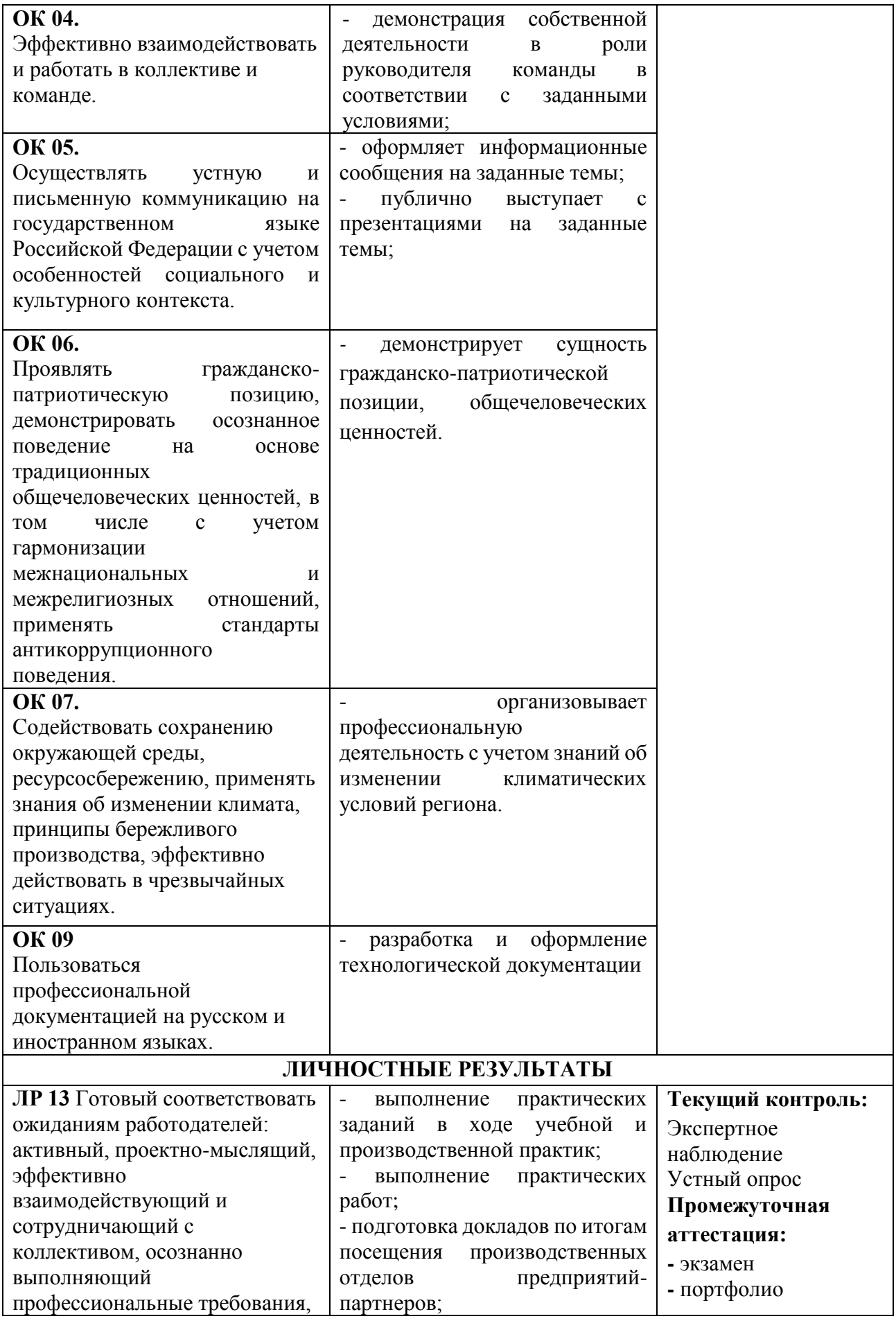

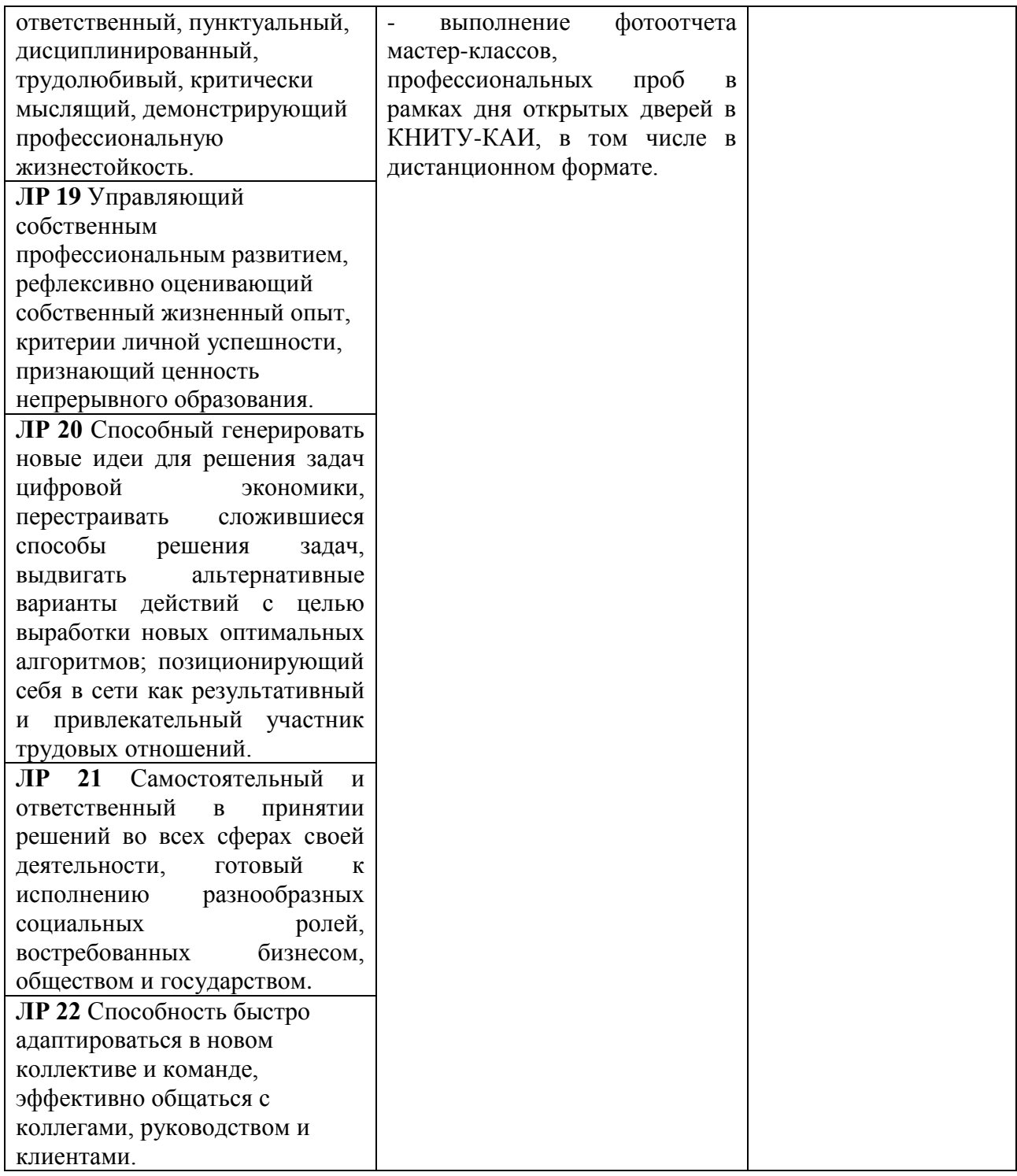